# 賓果彩虹 簡易玩法與流程

## 彩虹輪盤盤面說明

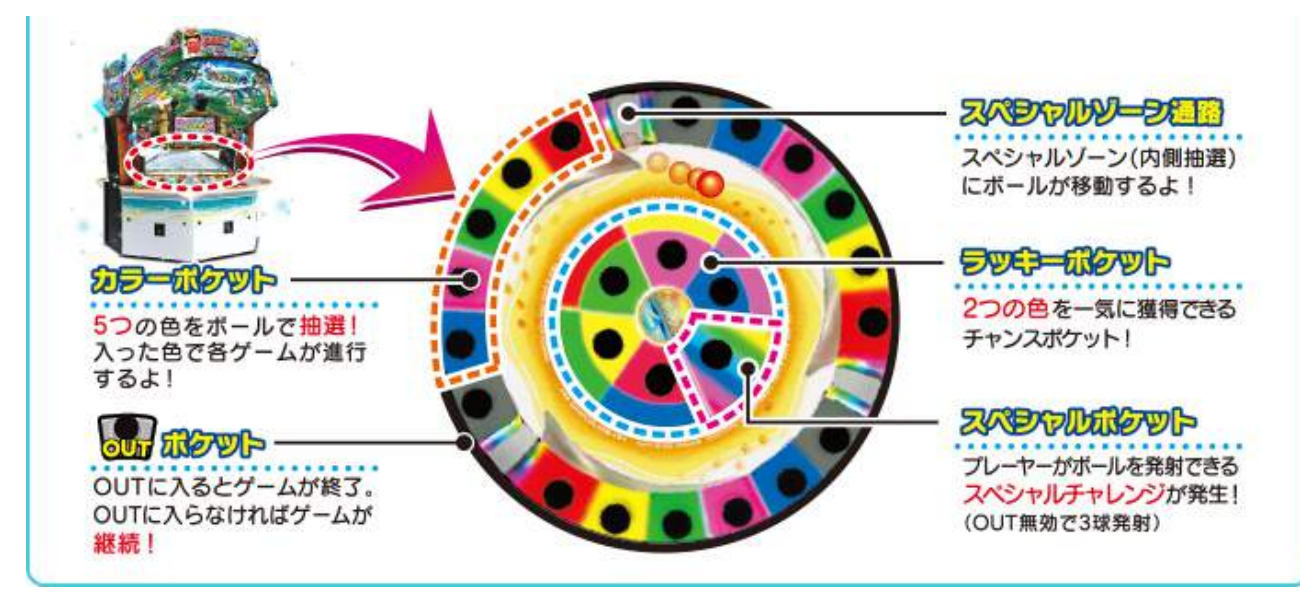

機器中央的彩虹輪盤有分外側的一般區以及內側的特別區

## **外側⼀般區(分為七個不同種類的洞)**

紅色、黃色、綠色、粉色、藍色 (カラーポケット):

為一般顏色洞,進入此洞則獲得對應的顏色以進行遊戲

白色 (OUT ポケット):

為 OUT 洞,只要進⼊此洞則本局遊戲結束

但是在每一局的前三球與特別挑戰中進入此洞時為無效,遊戲依舊會繼續

如果遊戲才剛開始且 OUT 洞有效時球就進⼊ OUT 洞時有時會發⽣復活機會

復活機會中進入天藍色的洞時則遊戲繼續,進入白色的洞時則本局結束

往特別區入口 (スペシャルゾーン通路):

通過這邊可以進到內側的特別區

**內側特別區(分為兩個不同種類的洞)**

幸運雙色洞 (ラッキーポケット):

為有兩種顏色的洞,進入此洞時則同時獲得洞上所顯示的兩個顏色

彩色特別洞 (スペシャルポケット):

進入此洞時對應各遊戲的彩色球,且之後會進入特別挑戰

## WONDER CHANCE 遊戲說明

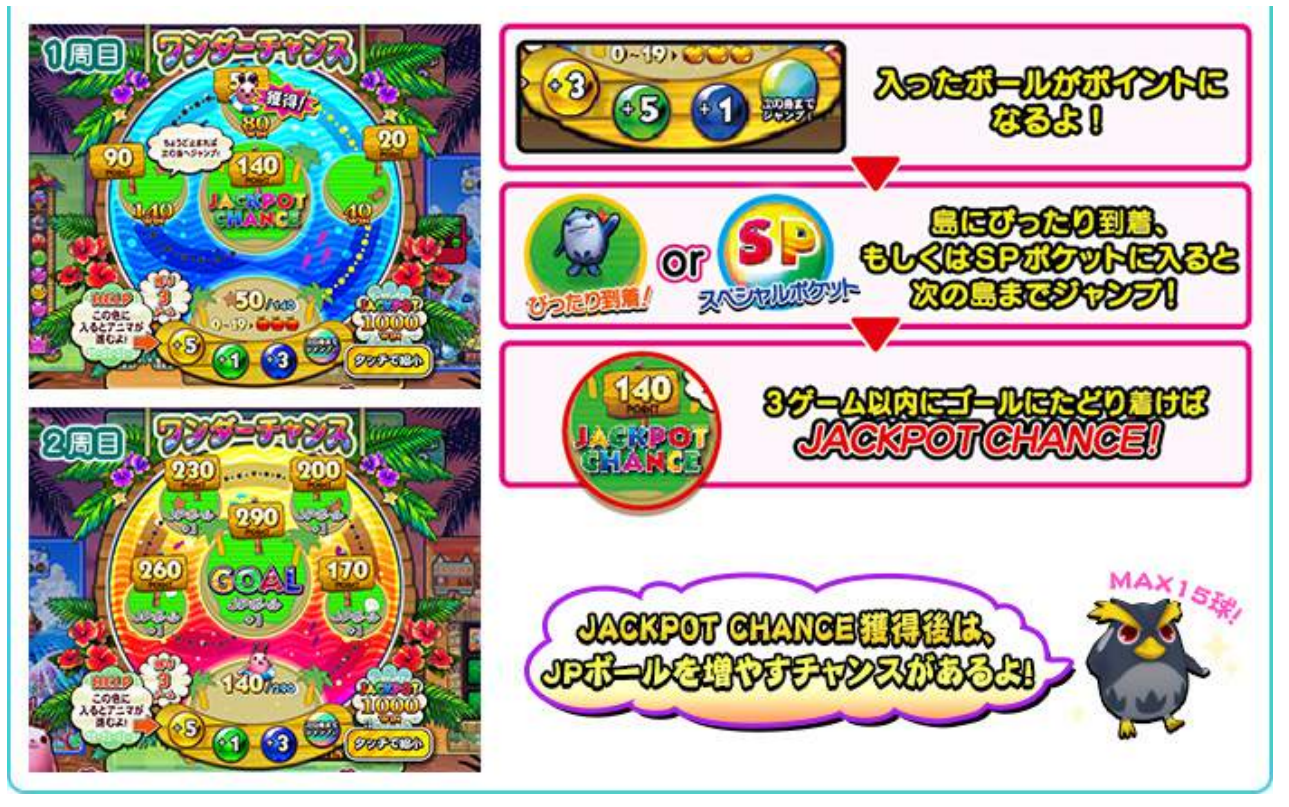

當遊玩一般遊戲並且收集到七顆蘋果時,從下一局的遊戲開始會突入 WONDER CHANCE WONDER CHANCE 遊戲會持續三局, 不用額外押分就可以遊玩! WONDER CHANCE 遊戲主要是必須在三局遊戲之內抵達最中央的 JP CHANCE 島 而到達 JP CHANCE 島必須獲得 140 點以上的點數, 如果到達則獲得 JACKPOT CHANCE!! 沒有獲得 JP CHANCE 時,到達各小島也可以獲得該小島上的分數 三局遊戲結束點數後,如果獲得點數小於 19 點時,則可以一次得到三顆蘋果

## **點數獲得的方式主要有以下的幾個**

- 1. 獲得在 WONDER CHANCE 遊戲畫面顯示下方的對應顏色洞 上面說明圖中,黃色洞可以獲得 5 點、綠色洞可以獲得 1 點、藍色洞可以獲得 3 點 當然進雙色洞的話則可以一次獲得兩個顏色的點數
- 2. 如果球進入了彩色特別洞,則點數會直接加算到下一個小島嶼的地方 假設已經獲得 24 點,此時進了彩色特別洞,則點數會直接加算到下一個小島的 50 點
- 3. 當下獲得的點數剛好是小島嶼上的數字時,會強制跳到下一個小島嶼 假設本來獲得 47 點,此時球進了 3 點的洞變成 50 點,50 點剛好是小島嶼上的數字 此時會強制跳到下一個小島嶼,獲得點數變成 90 點

如果已經獲得 140 點,而三局遊戲又尚未結束時,此時 WONDER CHANCE 會進入二周目 此時只要每經過一個小島嶼的時候,JACKPOT CHANCE 中使用的球會多一顆!

# JACKPOT CHANCE 遊戲說明

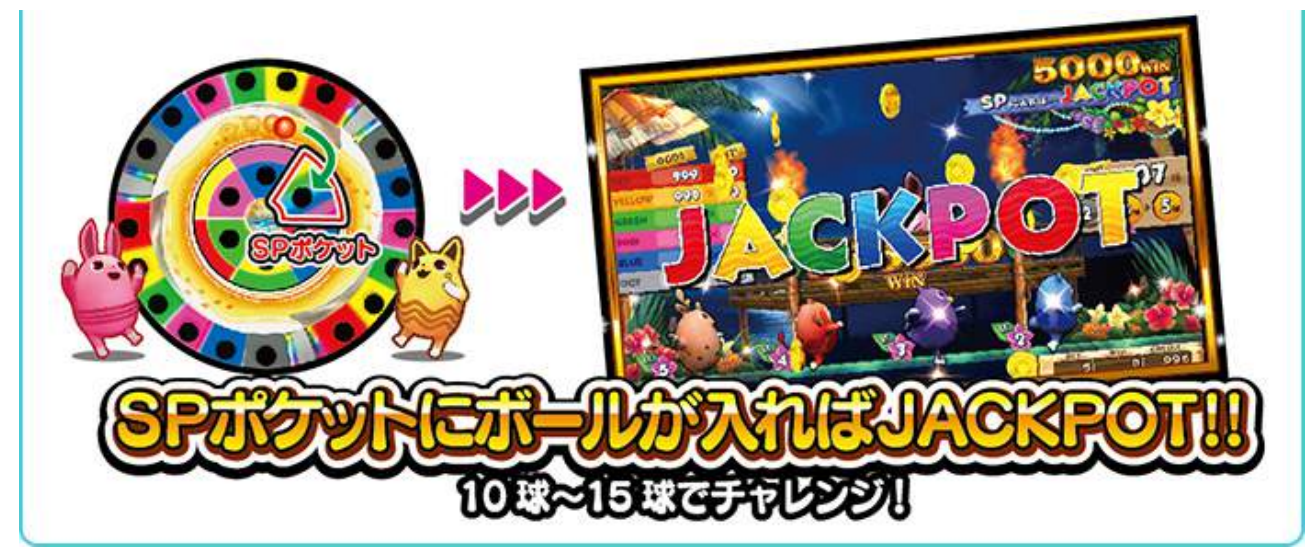

當有任何一個分機的玩家獲得 JACKPOT CHANCE 時, 則次局會突入此遊戲 JACKPOT CHANCE 中的遊戲目標就是**使球進入彩色特別洞** ! 只要進入一顆即可獲得 JP ! 如果挑戰 JP 失敗也沒關係, 球進入了其他顏色的洞也會獲得一定的分數

(獲得 JP 之後, 前面進入的其他顏色洞的分數不予計算)

JACKPOT CHANCE 的進行方式為: 首先射出兩顆球, 再來射出三顆球, 最後將剩餘球射出

SPECIAL CHALLENGE (特別挑戰) 與 PREFECT GAME

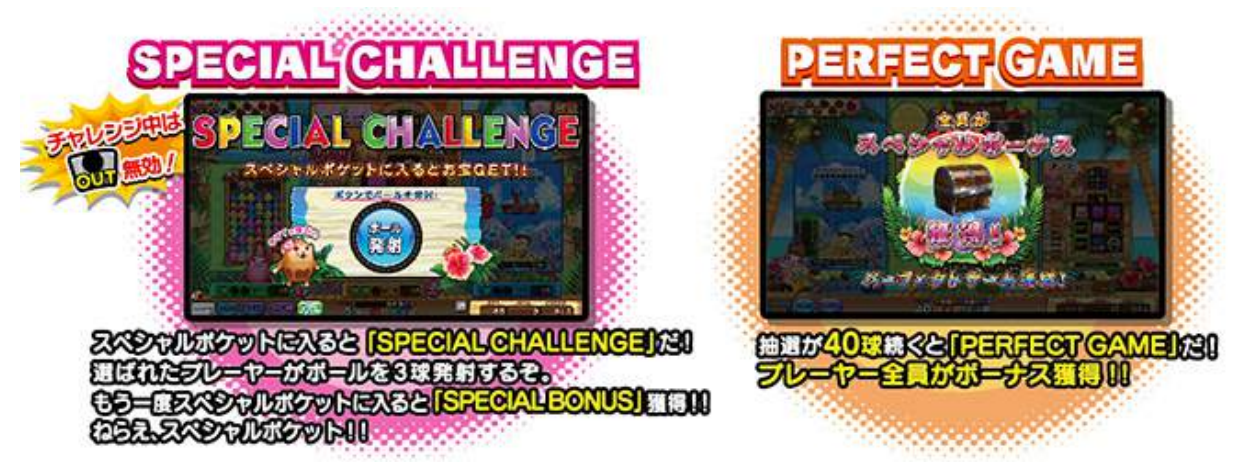

當一般遊戲中球進入了彩色特別洞時,則會突入特別挑戰! 特別挑戰中 OUT 洞會全部無效,且⼀次會發射三顆球 如果這三顆球又有球進入了彩色特別洞的話,則全部分機都可以獲得特別 BONUS !! 而且特別挑戰會再進行一次!

PREFECT GAME 是當遊戲持續了 40 球都沒有進到 OUT 洞時發⽣ 此時全部分機都可以獲得特別 BONUS!!

# 遊戲進⾏畫⾯說明

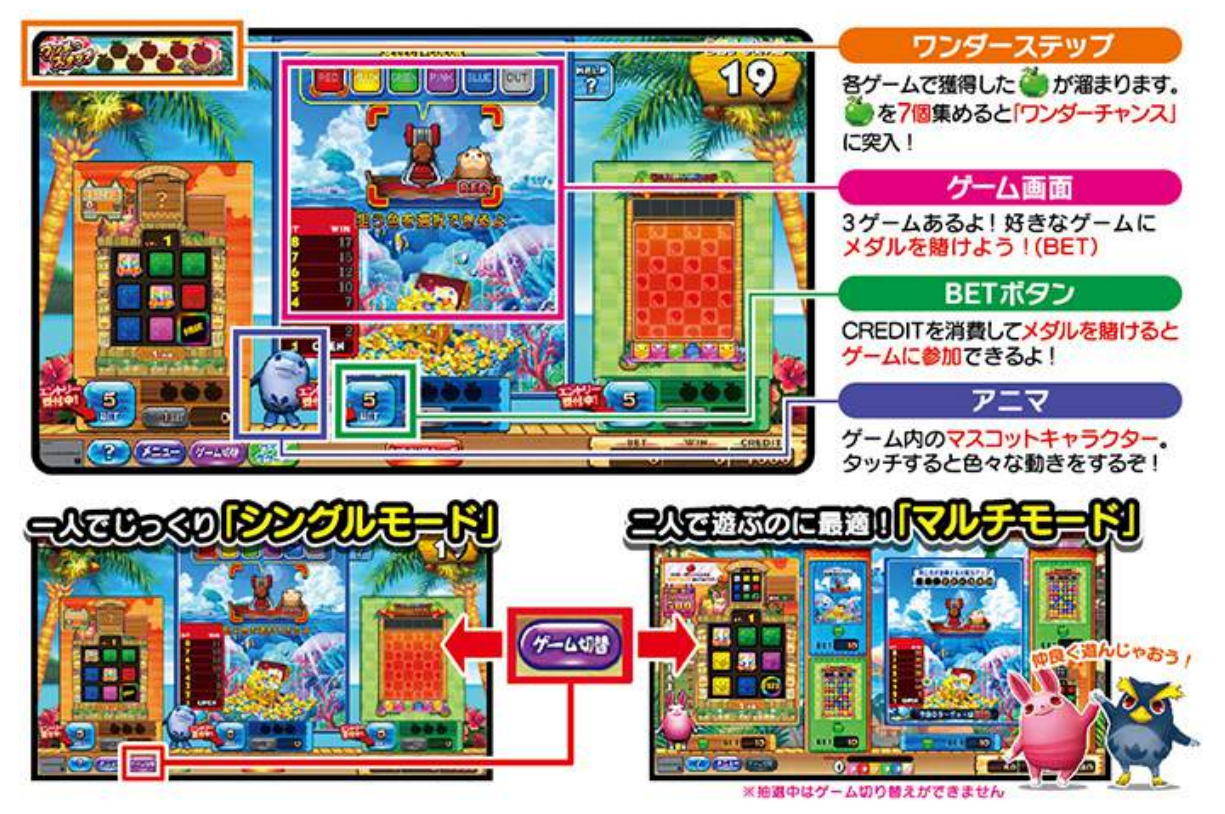

以下先以單人模式來進行遊戲畫面的說明

## WONDER STEP (ワンダーステップ):

⽬前所獲得的蘋果數量與各蘋果的顏⾊,集滿七顆則突⼊ WONDER CHANCE 蘋果的顏⾊會影響後⾯的 WONDER CHANCE 與 JACKPOT CHANCE 的獲得分數 各蘋果的顏色期待度依序為: 綠色<紅色<銅色<銀色<金色

遊戲畫⾯(ゲーム画⾯):

為通常遊戲中三個小遊戲的畫面,點旁邊兩個小遊戲時可以使其小遊戲轉到正中央 押分按鈕(BET ボタン):

遊戲一開始會進入押分時間, 此時必須押分才能進行畫面中的三個小遊戲

⼩精靈(アニマ):

為遊戲中類似吉祥物的地位,遊戲進行中會有一些動作,如果達到特殊條件時…

遊戲類型切換(左下角紫色按鈕):

點這邊可以將游戲切換單人模式的獎人模式

單⼈模式中三個⼩遊戲在⼀局中只能各遊玩⼀盤,雙⼈模式就是可以遊玩加倍的各兩盤 但是要注意的是雙人模式中一個小遊戲只會出現一顆蘋果(單人模式中最多出現三顆) 所以蘋果相對來說會比較難獲得,但是蘋果的單顆價値會被拉高 之後突入的 WONDER CHANCE 與 JACKPOT CHANCE 的分數也會比較高

## 猴子撈撈樂游戲說明

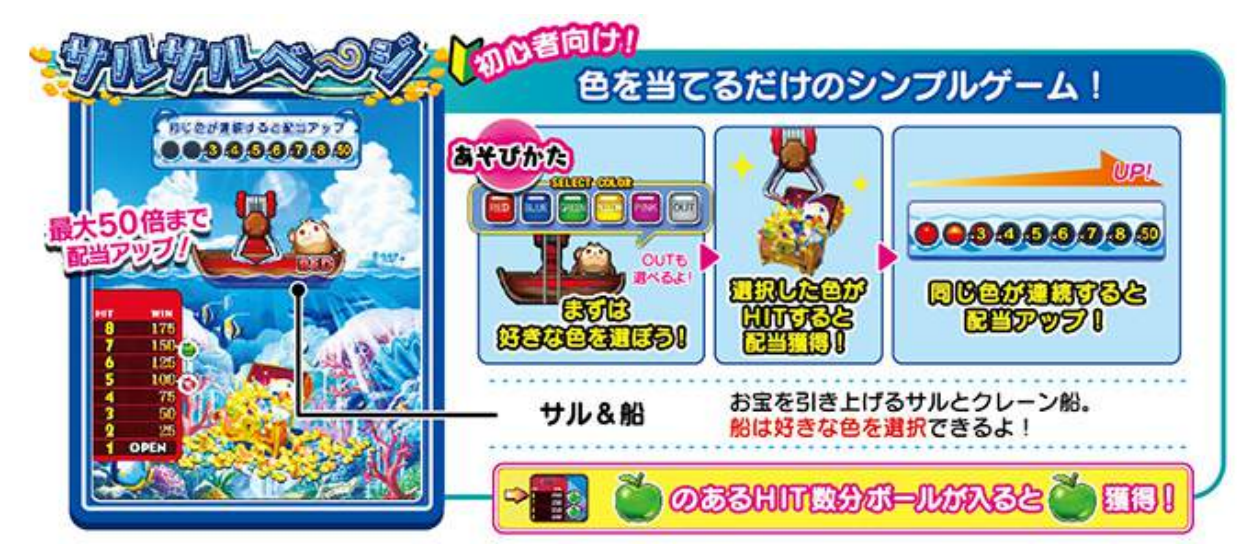

#### **遊戲流程說明**

- 1. 首先在押分時間中必須選擇要押的分數以及顏色 (OUT 洞也可選), 遊戲中途無法更改
- 2. 遊戲中如果球進到玩家所押的顏⾊時,即可獲得分數 不過每局遊戲進入玩家所押的顏色第一顆為打開夾子, 此時沒有分數
- 3. 如果球連續進入到一樣的顏色洞時,則畫面上方的倍數上升洞會依序填滿 如果達到裡面有倍數的那一格時,則左下方的得分表會直接乘上該倍數 (後面的高倍數獲得時,則前面的低倍數不予計算),獲得分數會大幅上升! (進入雙色洞時,如果有該連續顏色時也會繼續,進入彩色特別洞強制繼續)
- 4. 遊戲進行中, 左下方的得分表旁邊會有標示蘋果的地方 如果玩家獲得了達到了蘋果所在的獲得色球顆數,則可以獲得該蘋果

## 賓果連連樂遊戲說明

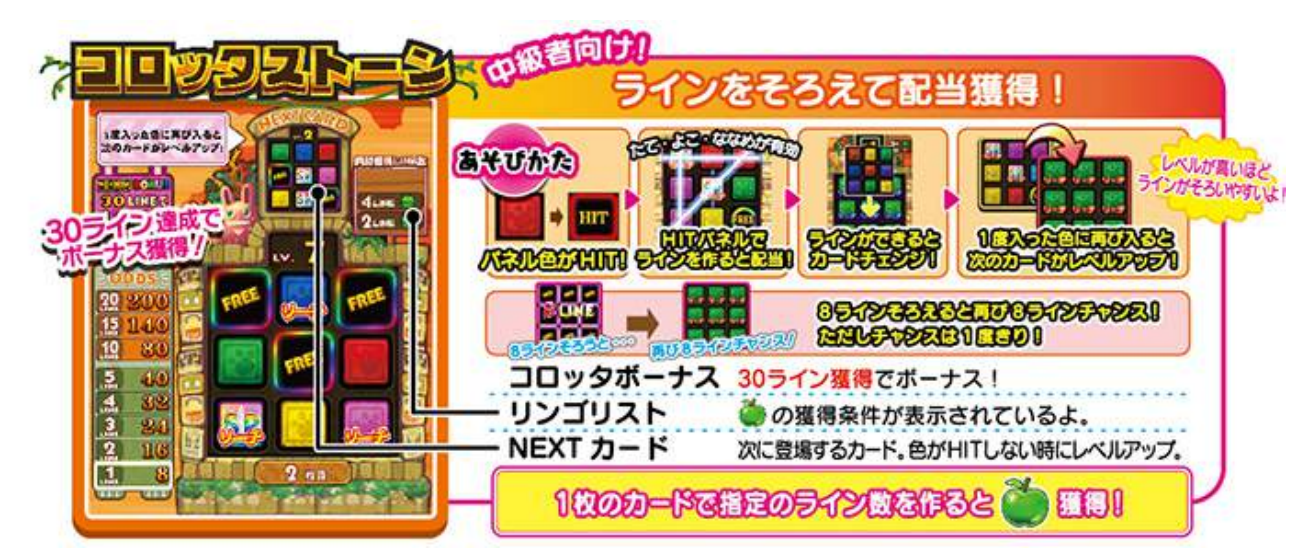

#### **遊戲流程說明**

- 1. 首先在押分時間中必須選擇要押的分數, 此時點遊戲中的賓果卡可以更換顏色
- 2. 遊戲下方較大的賓果卡是目前正在進行的賓果卡,此時球進入對應顏色的洞時 賓果卡上該顏⾊所有的格⼦會被填滿成 HIT,此時 FREE 與 HIT 如果形成⼀連線以上時 則累積獲得連線數會加算,並且將正在進行中的賓果卡更換成上方較小的賓果卡
- 3. 賓果卡片都會有對應的 Lv., Lv.越高則連線機率越高 正在進行的賓果卡當中,如果球進入的顏色在賓果卡當中沒有的話 則上方的小賓果卡 Lv.會上升,也就是下一張賓果卡連線機率會更高
- 4. 如果一次達成八條連線的話,則會臨時出現一張全部一樣顏色的賓果卡 如果下一球又進入該賓果卡的顏色則會一次加算八條連線!而且會再度出現一次 但是如果沒有進入對應顏色時,則下一球就會換成上方的小賓果卡回到正常遊戲
- 5. 左邊的得分表為各累積線數可以獲得的分數,白色框的部分就是目前累計的線數 如果累積線數到達 30 線以上時, 則可以獲得左上方粉紅色的連連樂 BONUS!!
- 6. 右上角的蘋果版會指定一次要連線的線數。假設寫著 2LINE (綠色蘋果) 則賓果卡必須一次形成兩連線(一定要剛好,超過也不行),就可獲得綠色蘋果

## 精靈消消樂遊戲說明

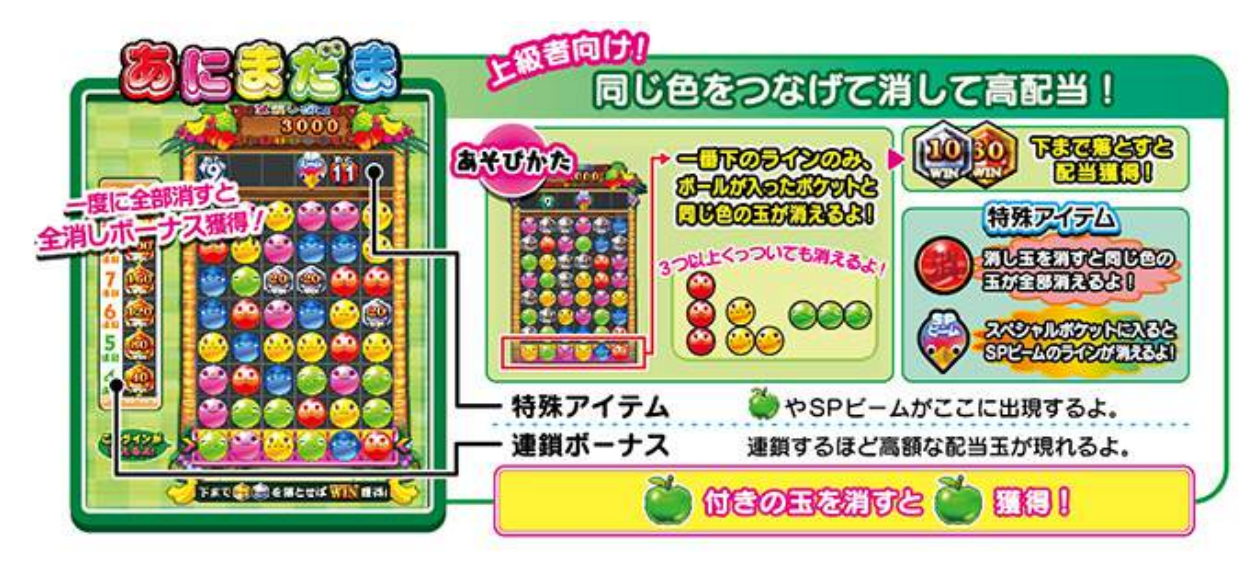

#### **遊戲流程說明**

- 1. 首先在押分時間中必須選擇要押的分數,此時點遊戲中的顏色珠子可以變換顏色
- 2. 此遊戲的目標是要將遊戲中間出現的銀色與金色的得分珠掉到最下面那一排 即可獲得上⽅數字的分數
- 3. 遊戲中球進入顏色洞時,會消掉最下面那一排對應顏色的珠子 進入雙色洞時或是遊戲剛開始的前三顆球,則會一次同時消掉所有所獲得的顏色 之後上面的珠子會依序的從上面補下來,此時珠子如果有形成三顆以上同色的連在一起 則那些珠⼦會同時消掉(只算橫縱,斜線同⾊時不算),連鎖次數也會加算 如果得分珠掉到最下面那一排時則可獲得分數,連鎖次數一樣會加算 之後會一直進行到沒有珠子可以消掉為止, 之後空白處會填滿新的珠子 如果一次將整盤的珠子全部消光的話,則可以獲得最上方的全消 BONUS!!
- 4. 連鎖次數超過四次時,則得分珠會出現左邊所對應的金色得分珠,分數會比較高
- 5. 球進入到彩色特別洞時則會發動 SP 光束,會整條消掉該排的所有珠子(得分珠除外)
- 6. 遊戲中出現「消」的閃爍珠子時,如果該珠子被消掉的話 則整盤的該顏⾊珠⼦會同時都會消掉,為全消 BONUS 獲得的⼤好機會!
- 7. 最上面的黑色區塊會有可以獲得的蘋果,每個蘋果一開始上方都會有一個數字 該數字是離蘋果出現還必須消掉那一排幾顆珠子(寫 11 則必須還要消掉 11 顆) 如果數字歸零之後蘋果會出現在遊戲中的珠子裡, 此時消掉該珠子時則可獲得蘋果

# **SHOP TIME 說明**

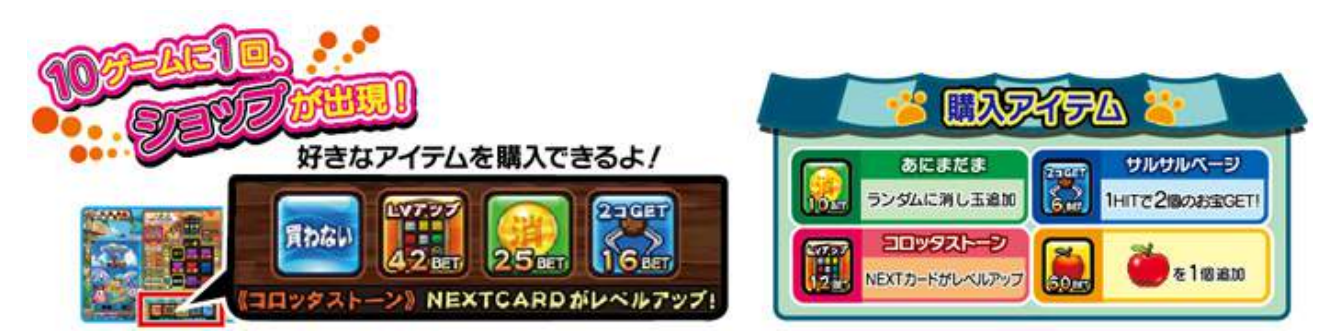

當一局遊戲到第 10.20.30 顆球的時候, 會出現 SHOP TIME SHOP TIME 中會出現對各個小遊戲有利的道具可以用押分額外購買 以下介紹各個⼩遊戲可以購買的道具

#### **猴⼦撈撈樂**

可以購買一次夾上兩顆的道具,當球進入所押注的顏色時則為計算兩顆

用完一次後則回到正常遊戲

#### **賓果連連樂**

可以使賓果連連樂上方的小卡片 Lv.一次上升好幾等, 換成下一張卡片時連線機率大增

#### **精靈消消樂**

隨機增加「消」的珠子幾顆,使小遊戲之後珠子消滅的機率大增

### **蘋果**

有時會出現可以直接購買蘋果的情況,因為很少出現,所以就不要猶豫直接買下去吧! 該蘋果的顏色會直接顯示在畫面按鈕上